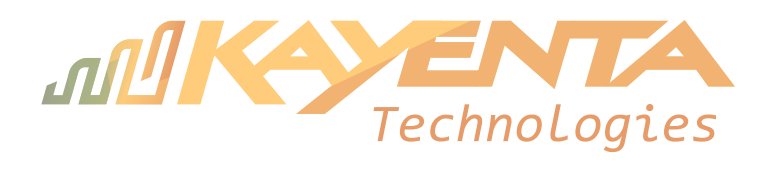

## **Wireless Internet Installation Permission Form**

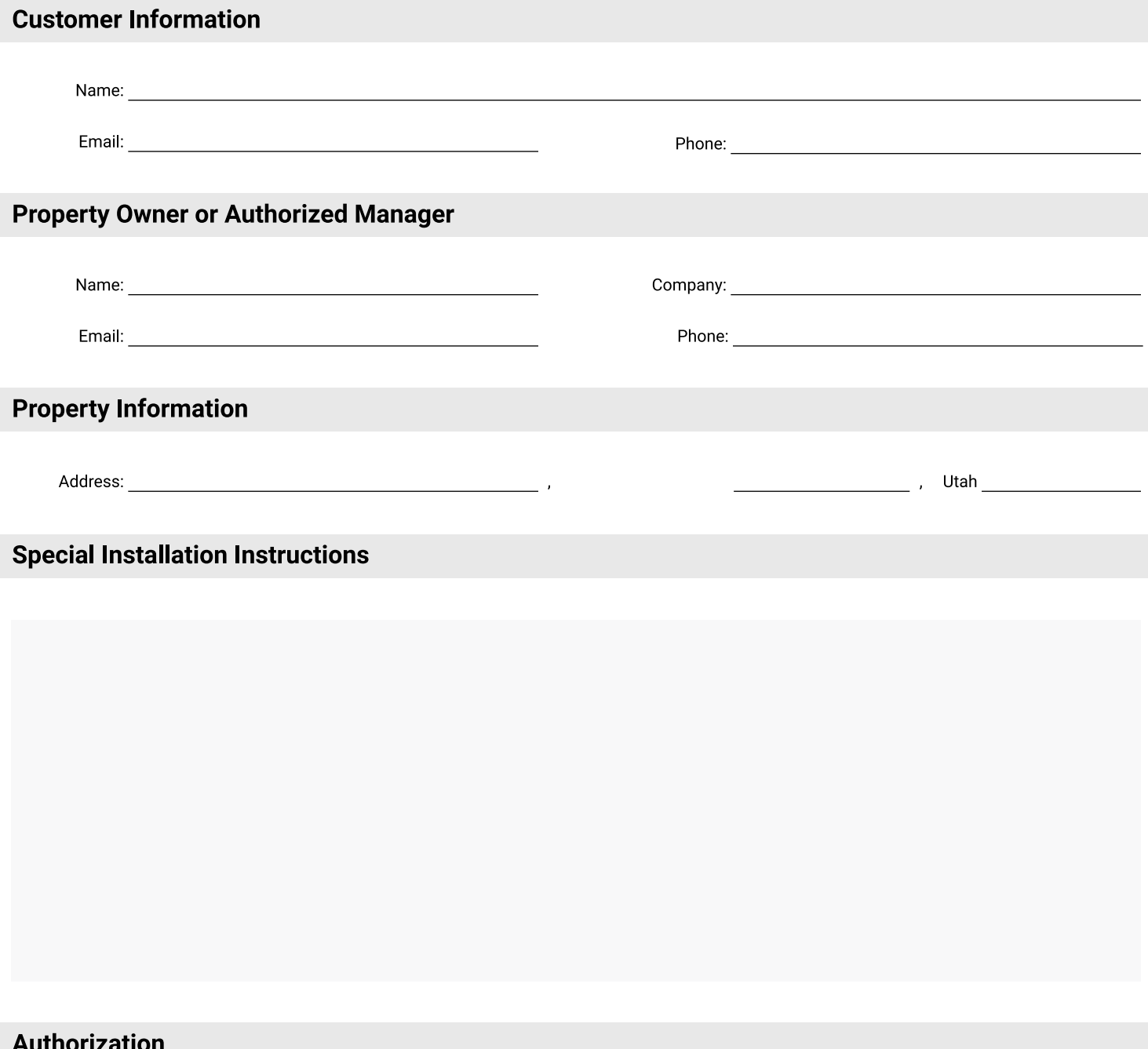

Authorizing party agrees to allow Kayenta Technologies or an authorized sub-contractor to install Internet services at the property.

- Wiring will be connected from the antenna to the customer's computer equipment inside the property.
- . Existing wiring may be used if possible, or it may be necessary to run new wire along the outside of the property and inside by drilling a new hole.

<sup>•</sup> An antenna will be mounted to the exterior of the property on the roof or on a wall.